| * | Comprehension & | analy | jsis: | Answer | in | complete | sentences |
|---|-----------------|-------|-------|--------|----|----------|-----------|
|---|-----------------|-------|-------|--------|----|----------|-----------|

1. What is on Ramona's Christmas list at first? What does she cross off of it? Why? What does she add onto it? Why?

### \* Vocabulary: Use a dictionary to complete the table below.

| reassured | Word      | Definition | Illustration |
|-----------|-----------|------------|--------------|
|           | reassured |            |              |

# All answer keys included!

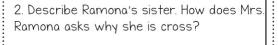

3. Why do Ramona and Beezus first suspe Provide textual evidence for your answer.

4. Why does Ramona feel sad and lonel Provide textual evidence for your and year.

CHAPTER 1: Payday

Quickwrite: What would you put on your Chromas one right now? Explain your choices.

r mas tif u wrote

bve to fill in the blanks below.

d a \_\_\_\_\_ for all fruits and the dismay of her parents.

at I had failed my test, I was \_

day.

\_ me that our sick puppy would feel

Ramona hopes to go out for hamburgers "treat" would you ask for on your parent's v, and give it a fitting caption.

\* Mixtiple \ loice hoose the best answers.

Where a strs. Quimby

At a dentist's office.

- . At a school.
- d. At a library.

- 2. In what grade is Beezus?
  - a. Eighth.
  - b. Seventh.
  - c. Sixth.
  - d. Fifth.

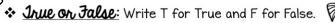

- 1. The Quimbys have a pet mouse. \_\_\_
- 2 Mr Quimby brings home gummy bears

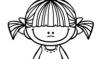

# COMPREHENSION WORK for every chapter, each containing:

- Quickwrite-Students freewrite and relate text to themselves.
- Multiple Choice, True/False, and Sequencing—Basic comprehension skills.
- Standards Focus activity—Practice with literary skills like main idea and character analysis.
- 4 Short and Long answer questions—A mix of comprehension and deeper analysis.
- Vocabulary-Focus on 3 new words and practice with synonyms, antonyms, and context clues.
- Beyond—Creative activity.

Nothing but Class

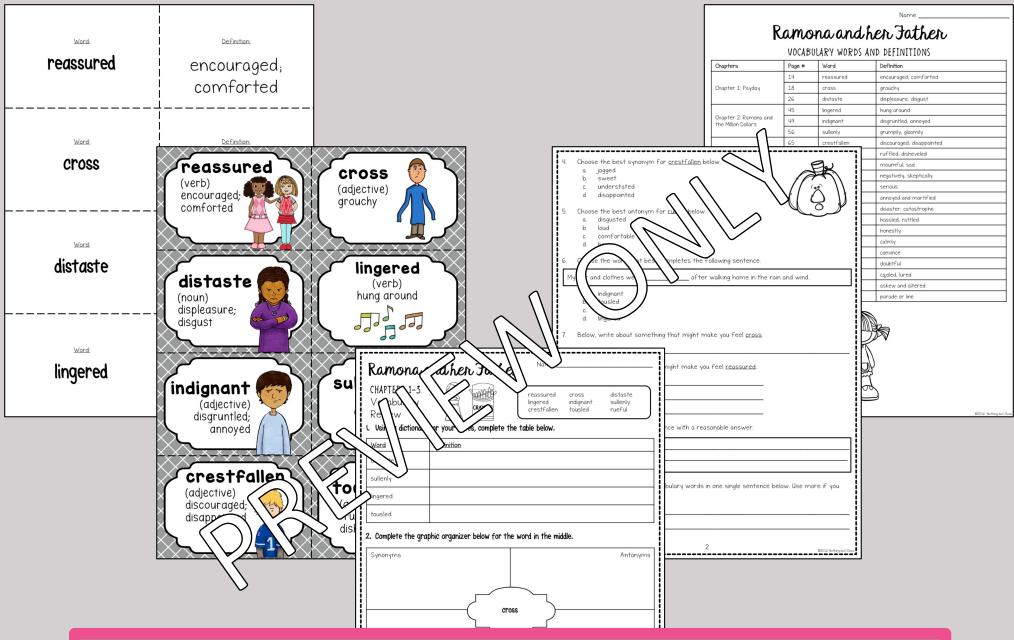

### **VOCABULARY FOCUS:**

- Complete Vocabulary Lists provided, with and without definitions
- Two Vocabulary Reviews contain practice with synonyms, antonyms, context clues, and more
- Vocabulary Word Wall Cards & Flash Cards for direct instruction, practice, and games

### TABLE OF CONTENTS: Vocabulary Packet

| Resource                           | Pages |
|------------------------------------|-------|
| Vocabulary Packet Cover            | 53    |
| Vocabulary Review #1: Chapters 1-3 | 54-55 |
| Vocabulary Review #2: Chapters 4-7 | 56-57 |
| Vocabulary Review Answer Keys      | 58-61 |
| Vocabulary Word Wall Cards         | 62-64 |
| Vocabulary Flash Cards             | 65-70 |

# FOLLOW ME for MORE Dontforgetto leave an

www.teacherspayteachers.c

# TABLE OF CONTENTS

| Resource                                   | Pal   |
|--------------------------------------------|-------|
| Student Reference Bookmarks (front & back) | 3-4   |
| Vocabulary Words with definitions          |       |
| Vocabulary Words without definitions       |       |
| Table of Contents: Student Chapter Packet  |       |
| About the Student Chapter Packet           |       |
| Student Chapter Packet Cover               |       |
| Student Chapter Packet                     | 10-30 |
| Student Chapter Po Answe                   | 31-51 |
| Table of Contents: bulary P                | 52    |
| Vocabul ket Cox                            | 53    |
| Mary Pa                                    | 54-57 |
| W ylary Pack Answer                        | 58-61 |
| Voca VV Wall Cards                         | 62-64 |
| Vocabul ash Cards                          | 65-70 |
| Terms of Artist Credit                     | 71-72 |

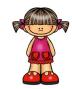

FOLLOW ME for MORE resources like this! Don't forget to leave a nating for JpJ credits!

www.teacherspayteachers.com/Store/Nothing-but-Clas

## About the Student Chapter Packet

The student work for every 3 chapters contains both comprehension and vocabulary. Each part includes the following sections:

- 1. <u>Quickwrite</u>—A great idea is to have the students free—write here EFORE reading the chapters. This gets their minds warn du pand thinking in the direction that the chapters will take m. This also helps them to connect the concepts in the state of the chapters will be so that the concepts in the concepts in the con
- se, Multiple Choice, or Sequencing—Two sets of these types uestions are included for every 3 chapters.

  Standard ocus—One question or activity is included. These
  - standards like main idea,
    - rative language.
    - s—Four short answer questions nat these questions are at all 1, so are optimal for
    - se them all or choose just some ete.
      - ractice with three new words om every two chapters. context clues are among the skills
    - es are a mix of fun activities, ers, and text—to—self ne students to use their er—level thinking. You might even pption for early finishers.

FOLLOW ME for MORE resources like this! Don't forget to leave a rating for JpJ credits!

t Chapter Packet

oter Packet

urce

Chapter 1: Payday

ne Studen

Chapter 2: Ramona and the Million Dollars

Chapter 4: Ramona to the Rescue

Chapter 6: The Sheep Suit

Chapter Packet Answer Key

Chapter 5: Beezus's Creative Writing

Chapter 3: The Night of the Jack-o-Lantern

Chapter 7: Ramona and the Three Wise Persons

Pages

10-12

13-15

16-18

19-21

22-24

25-27

28-30

31-51

www.teacherspayteachers.com/Store/Nothing-but-Class

## LOW PREP and EASY ORGANIZATION:

- Teacher instructions
- Tables of Contents

# VOCABULARY PACKET Ramona and her Father

BY BEVERLY CLEARY

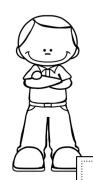

STUDENT CHAPTER PLAKE Ramona and hell 3

"She wanted her whole family, including Picky-picky, to be happy."

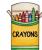

### -Ramona and her Father, page 31

hething? I don't care how much that kid or any other rns. I wouldn't trade you for a million dollars."

-Mr. Quimby, page 60

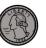

ln't grown—ups think children worried about anything but jack—o lanterns? Didn't they know children worried about grown-ups?"

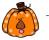

Ramona and her Father, page 85

And nobody is

d we do.\*

### andher Father BEVERLY CLEARY

turned upside down when

Ramona's home, school, and church, during Ramona's second

### CHARACTERS

- Ramona—a second grade girl who just wants her family
- Beezus-Ramona's olde
- Mr. Quimby-Ramona's
- Mrs. Quimby-Ramona's

### Ramona and her Father! Ramona and her Father BY BEVERLY CLEARY

Seven year old Ramona's world is turned upside down when her father loses his job.

The story takes place at Ramona's home, school, and church, during Ramona's second

- Ramona-a second grade gir who just wants her family
- Beezus-Ramona's older
- Mr. Quimby-Ramona's
- Mrs. Quimby-Ramona's
- · Picky-picky-the Quimby cat.

### BY BEVERLY CLEARY

### PLOT Seven year old Ramona's world

s turned upside down when ner father loses his job.

Ramona's home, school, and church, during Ramona's second grade year.

- who just wants her family
- Beezus-Ramona's older
- Mr. Quimby-Ramona's
- Mrs. Quimby-Ramona's

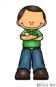

### Ramona and her Father BY BEVERLY CLEARY

Seven year old Ramona's world is turned upside down when her father loses his job.

Ramona's home, school, and church, during Ramona's second grade year.

- Ramona-a second grade girl who just wants her family
- Beezus-Ramona's older
- Mr. Quimby-Ramona's
- Mrs. Quimby-Ramona's
- Picky-picky-the Quimby cat.

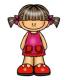

### ADDITIONAL RESOURCES:

- Two sided student reference bookmarks
- Student Packet covers for easy organization

# Instructions

for Digital Version/Google™ Drive Document

- In the Google folder you received after purchasing my product, you should have found three files: the digital version, the printable PDF, and the instructions you are currently reading.
- You will notice that the digital version contains the resource in its entirety. This includes Tables of Contents, student pages, answer keys, and everything else. You will also notice that the document has blue text boxes already placed everywhere that students will need to type.

MAKE ANOTHER COPY of this document by going to File>Make a copy. A window will pop up that says "Copy document." Rename it as you wish, and then click OK.

You will customize this additional copy in whatever ways you want, according to your students' needs.

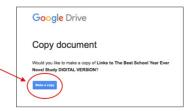

Think through how you want to roll it out to your students. Decide what you want your students to have access to. Obviously, you won't want to share answer keys. Also, for example, do you only want to assign your students certain pages at a time? Once you decide, delete everything you don't want your students to have access to, and reorganize the remaining pages however you wish

If you need to, make additional copies (as outlined in Step 3). For example, maybe you want to separate the assignments into smaller chunks, or withhold certain resources until a certain time. Just be sure to name of the customized copies according to what they are, so it is not confusing when it comes time to share the d your students.

Email as attachmer

Once you're ready, share the documents with ents as eded. Students will need their own Google™ accounts. ar Google™ Live. Then, click on the blue button in the upper right leded. Students will need their own Google™ accounts. To share, open the document you want to sha corner that says "Share."

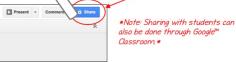

Next, you will be prompted to enter the students' e-mail addresses. Be sure to mark your shared document as "Can View," which is a drop down menu on the right-hand side of where you type the e-mail addresses. "Can Edit" will likely be the default selection, so you may need to change it.

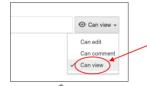

Students will need to make their own copies since you own copies will then get saved into their own Google" click the links in their e-mails, which will ope need to click on "File," and then "Make a copy," in T

on't want them to be able to edit your original documents. Their ives. In order to make their own copies, students will need to locument you shared with them in Google™ Drive. Students will left corner

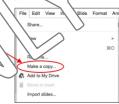

A box wil ne below. Students can change the name of their copied documents to something of your confusing when they share their document back with you. After they hit OK, the document choosing, will be saved own Google™ Drives.

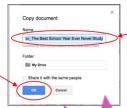

Students will rename their copied documents here.

- Students will be able to access the content, type in text ures, etc. Changes that students make to their documents will be automatically
- Students may share with you their works in pro
- Don't forget that you do have the option white and printer—friendly, while the Google™ Drive are most handy if they are printed. Many teachers find that they end up using both versions.
- There are places where students are tablets, this is easy to do. However, if "Insert" dropdown menu in G

Your purchase includes both the **PAPER** version and the GOOGLE™ version of this resource.

### BONUS Paperless Version included!

- Compatible with Google™ Drive & Google™ Classroom
- Within this product are easy instructions for how to get started right away!

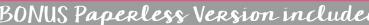

n iPads or

under the

# Why do it digital?

- No paper or pencil
- No wasting ink
- Students work directly in the file
- Incorporate technology
- Improve student writing
- High student engagement
- Renewed student interest
- ✓ Access anywhere
- College readiness
- Also printable
- Full color

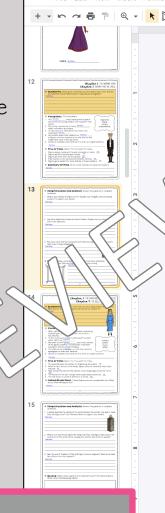

### MORE about the GOOGLE™ version...

- All pages are available in "Google™ Slides" with text boxes, for students to type into.
- Please note that the text within the resource itself is not editable. This version simply offers students the opportunity to access the pages via Google Drive™, so they may type and draw directly on the pages on their computers or tablets.
- Though the text is not editable, you may delete or reorganize the pages as needed
- See sample screenshots on the right for a clear idea of what this looks like.

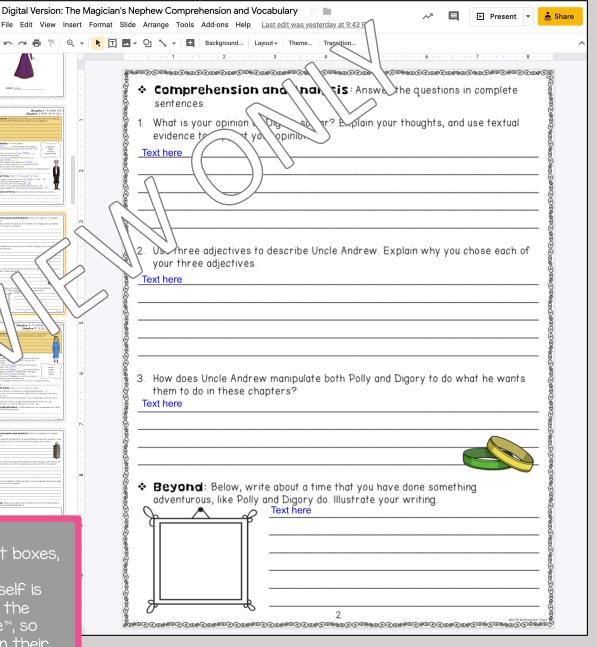